# **Etilotest**

#### **Introducere**

### **Prezentarea proiectului:**

#### ● **Ce face proiectul?**

Proiectul consta intr-un dispozitiv de testare a alcoolemiei cu ajutorul unui senzor de CO2 si a unei formule matematice pentru calcularea alcoolului in aerul expirat. Pe un ecran LCD se va afisa aloolemia in aerul expirat. Daca aceasta este peste 0, se considera ca subiectul a consumat alcool si in functie de varianta aleasa prin intermediul unui buton se va aprinde un led rosu sau buzzer-ul se va activa. In caz contrar, buzzer-ul ramane dezactivat si un led verde va fi aprins.

#### ● **Care este scopul proiectului?**

Astfel de dispozitive, cunoscute sub numele de etiloteste sau etilometre, pot oferi o indicație rapidă și convenabilă a nivelului de alcool din sânge. Acestea sunt utile mai ales în situațiile în care cineva este nesigur dacă este încă în stare de a conduce în siguranță după consumul de alcool. Utilizarea lor poate ajuta la luarea unei decizii mai înțelepte în ceea ce privește conducerea, reducând riscul de accidente și consecințele grave asociate consumului de alcool în timpul conducerii.

#### ● **Care a fost ideea de la care am pornit?**

Ideea de la care a pornit este dorința de a contribui la siguranța rutieră și la reducerea numărului de accidente cauzate de consumul de alcool înainte de a conduce. Am realizat că există o nevoie crescută pentru dispozitive portabile și accesibile care să ofere o modalitate simplă și rapidă de testare a alcoolemiei înainte de a te urca la volan. Pornind de la această necesitate, am decis să dezvolt un dispozitiv de testare a alcoolemiei care să fie ușor de utilizat și eficient în furnizarea unor rezultate precise.

#### ● **De ce cred ca este util atat pentru altii cat si pentru mine?**

Proiectul este util pentru alții deoarece oferă o soluție practică și accesibilă pentru testarea alcoolemiei înainte de a conduce. Astfel, poate contribui la prevenirea accidentelor rutiere și la protejarea vieților. Pentru mine, este important să contribuim la crearea unui mediu mai sigur în trafic și să aducem o schimbare pozitivă în comunitatea noastră. Dezvoltarea acestui dispozitiv ne oferă satisfacția că putem face o diferență și că putem ajuta la îmbunătățirea siguranței rutiere.

### **Descriere generală**

După inițierea dispozitivului, acesta va afișa un cronometru pe ecran timp de 40 de secunde sub forma unui procentaj. Acest interval de timp este destinat încălzirii senzorului, asigurându-se astfel că acesta va funcționa în parametri optimi și va oferi rezultate precise. Ulterior, utilizatorul va fi solicitat să apese un buton pentru a iniția citirea datelor de către senzor.

[Un led albastru va fi activat pentru o perioadă de 10 secunde, în timpul căreia vor fi efectuate 10 citiri](http://ocw.cs.pub.ro/courses/_detail/pm/prj2024/asistent/proiect_pm.drawio_1_.png?id=pm:prj2024:mdinica:andreea.spinochi) [consecutive de către senzor. După finalizarea acestui proces, led-ul albastru va fi oprit, iar un LED](http://ocw.cs.pub.ro/courses/_detail/pm/prj2024/asistent/proiect_pm.drawio_1_.png?id=pm:prj2024:mdinica:andreea.spinochi) [roșu sau verde va fi activat, în funcție de depășirea sau neîndeplinirea limitei legale \(40mg/L aer](http://ocw.cs.pub.ro/courses/_detail/pm/prj2024/asistent/proiect_pm.drawio_1_.png?id=pm:prj2024:mdinica:andreea.spinochi) [respirat\).](http://ocw.cs.pub.ro/courses/_detail/pm/prj2024/asistent/proiect_pm.drawio_1_.png?id=pm:prj2024:mdinica:andreea.spinochi)

#### $\pmb{\times}$

### **Hardware Design**

Tabel de componente

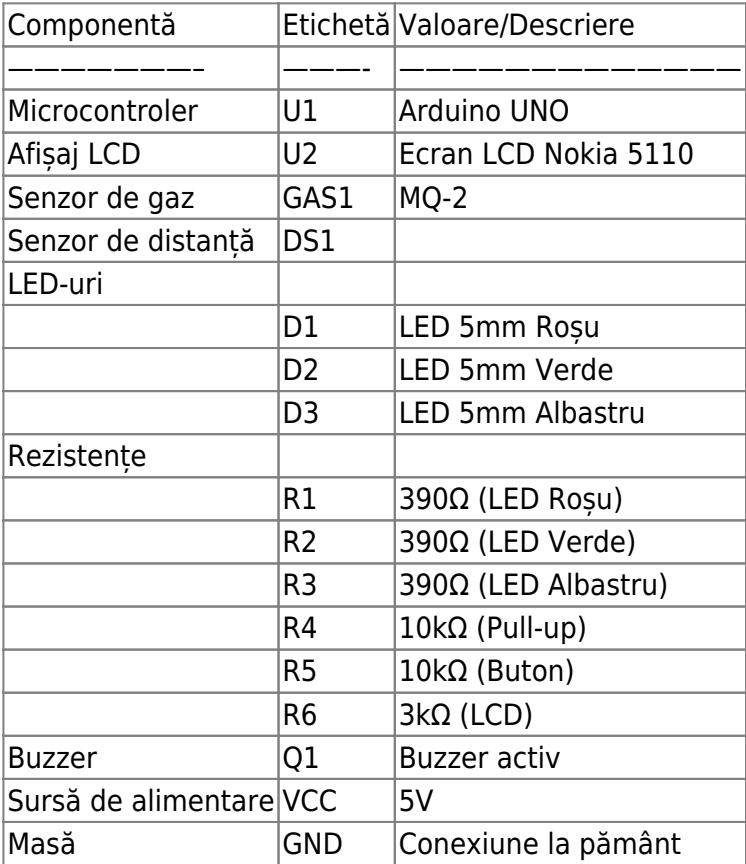

[Schema electrica](http://ocw.cs.pub.ro/courses/_detail/pm/prj2024/mdinica/image.png?id=pm:prj2024:mdinica:andreea.spinochi)

 $\pmb{\times}$ 

# **Software Design**

**Link pentru repo-ul de GitHub**:<https://github.com/Andreea1503/Etilotest-Multitool>

**Mediu de dezvoltare:** Arduino IDE

**Motivarea alegerii bibliotecilor folosite în cadrul proiectului**: Bibliotecile folosite au fost necesare pentru a comunica cu ecranul Nokia.

**Elementul de noutate al proiectului**: Spre deosebire de un etilotest clasic, ca si cel folosit in dotarea Politiei Romane, este afisarea a mai multor informatii utile, precum cantitatea de alcool din sange, cantitatea de alcool pur consumata si timpul in care alcoolul ar trebui sa fie eliminat din organism. Combinatia dintre etilotest si ruleta electrica il transforma intr-o unealta unica.

#### **Utilizarea funcționalităților din laborator**:

- Laboratorul 0: GPIO Configurarea și utilizarea pinilor GPIO pentru LED-uri și modulul buzzer
- Laboratorul 1: UART Comunicarea serială pentru debug
- Laboratorul 2: Intreruperi Folosirea de butoane
- Laboratorul 3: Timere. PWM Controlul buzzer-ului
- Laboratorul 5: SPI Comunicarea cu senzorii folositi
- Laboratorul 6: I2C Comunicarea cu ecranul Nokia 5110

**Calibrarea elementelor de senzoristică**: Optimizarea valorilor am facut-o folosind informatiile etilotestului din dotarea Politiei Romane dar si cu ajutorul multelor videoclipuri de pe YouTube in care se testau valorile din 15 in 15 minute dupa consumarea unei beri sau a unui pahar de vin. O alta optimizare a fost citirea unei valori atunci cand etilotestul este pornit pentru a anula erorile.

#### **Software:**

 $\bullet$  Functia setup()

Aici am initializat componentele si cateva variabile folosite in cod dar am si salvat o citire a valorii calitatii aerului, in PPM, cu ajutorul senzorului, pentru a putea elimina posibilele erori.

• Functia loop()

In prima partea a functiei, am implementat functionalitatea de ruleta electrica. La apasarea butonului din stanga, pentru aproximativ 35 secunde, se va porni modul de ruleta electrica ce afiseaza distanta pana la un obiect, in centimetri, crescand frecventa cu care buzzer-ul emite sunet, cu cat distanta este mai mica. Dupa cele 35 de secunde, se revine la modul default, in care se asteapta apasarea butonului din dreapta pentru a incepe citirea de la senzorul de gaz/alcool. Aici am facut zece citiri, facand o medie si scazand de la fiecare citire, eroarea citita in functia setup(). Dupa citire, am calculat valorile de alcoolemie in aer expirat(mg/L), cea in sange (g/L) si o valoare orientativa de mililitrii de alcool pur baut. Valoarea timpului in care teoretic ne putem urca la volan, in care alcoolemia ar trebui sa fie 0, am calculat-o relativ la o persoana de aproximativ 70-75kg. Fiecare valoare se afiseaza pe ecran timp de 4-5 secunde dupa care se revine la modul default, in care se asteapta o apasare de buton. Desi pentru a avea o acuratete optima, acest senzor are nevoie de peste un minut pentru a se incalzi, am ales ca procentajul de la pornirea proiectului sa ajunga la 100% in 15 secunde, deoarece diferentele sunt destul de mici si le-am putut anula prin citirea din functia setup().

# **Rezultate Obţinute**

[https://www.youtube.com/watch?v=2\\_fb35vEKZk](https://www.youtube.com/watch?v=2_fb35vEKZk) - Demo proiect

### **Concluzii**

Realizarea proiectului a fost una dintre activitatile cele mai placute din cadrul facultatii, in care am pierdut ore in sir pentru a ma documenta si a optimiza rezultatele. Sunt foarte multimita de rezultat si cred ca am reusit sa acopar aproape tot ce imi doream. Am incercat de mai multe ori sa ii fac si o prezentare mai frumoasa. Ideea initiala a fost sa ii fac o carcasa "DIY", lucru pentru care nu am acordat prea multa atentie managementului cablurilor, dar dupa cateva incercari esuate am renuntat la idee. Pe viitor, imi propun sa termin si aceasta cascasa, deoarece cred ca etilotestul este amuzant la o petrecere iar ruleta electrica poate fi folosita oricand.

### **Download**

Arhiva: etilotest andreeaspinochi.zip

### **Jurnal**

- 20 aprilie comanda piese aditionale, pe care nu le aveam deja
- 4 mai incepere documentatie
- 8 mai testarea componentelor
- 8 9 mai majoritatea implementarii hardware
- 9 24 mai imbunatatiri hardware, realizare cod, imbunatatiri si optimizare
- 24 mai finalizara documentatiei si filmare video

#### **Bibliografie/Resurse**

<https://lastminuteengineers.com/mq3-alcohol-sensor-arduino-tutorial/>

<https://lastminuteengineers.com/nokia-5110-lcd-arduino-tutorial/>

[https://www.youtube.com/c/TaviPer%C8%9Bea](https://www.youtube.com/c/TaviPerțea)

<https://randomnerdtutorials.com/complete-guide-for-ultrasonic-sensor-hc-sr04/>

#### [Export to PDF](http://ocw.cs.pub.ro/?do=export_pdf)